D027VM001-00 **HUN** 0 verzió

## Gyors telepítési útmutató

**DCP-L3515CDW / DCP-L3520CDW / DCP-L3520CDWE / DCP-L3527CDW / DCP-L3555CDW / DCP-L3560CDW / MFC-L3740CDW / MFC-L3740CDWE / MFC-L3760CDW / MFC-L8340CDW / MFC-L8390CDW**

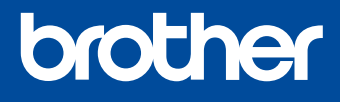

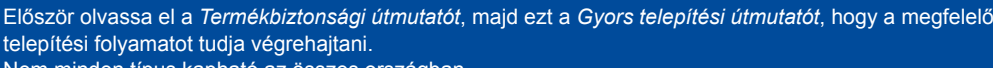

Nem minden típus kapható az összes országban.

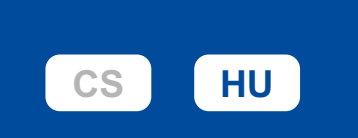

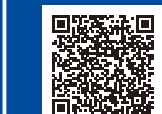

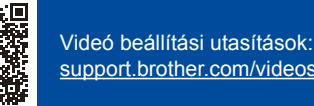

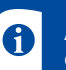

A kézikönyvek legújabb verziói a Brother support weboldalról érhetőek el: [support.brother.com/manuals](https://support.brother.com/manuals)

## A készülék kicsomagolása és a tartozékok ellenőrzése

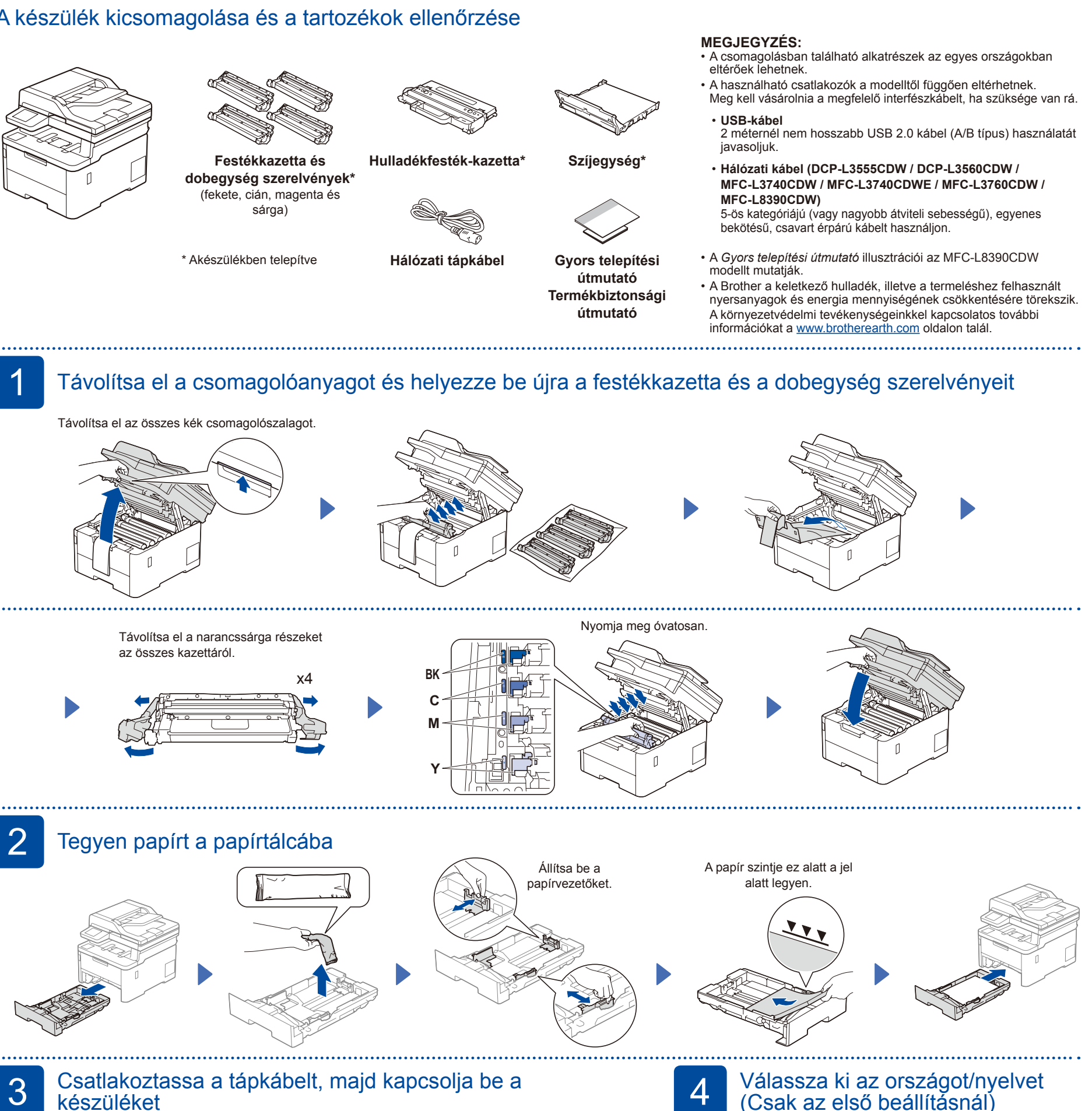

**MEGJEGYZÉS:** A tápkábel csatlakoztatása előtt keresse meg a sorozatszám címkéjét a készülék hátulján vagy oldalán. Jegyezze fel ezt a számot termékregisztráció és jótállási támogatás igénybe vételéhez.

Hátulnézet

A tápellátás gomb helye az aktuális modelltől függően eltérhet.

Elölnézet

 $\sqrt{ }$ 

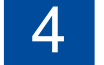

## 4 Válassza ki az országot/nyelvet (Csak az első beállításnál)

A készülék bekapcsolása után előfordulhat, hogy be kell állítania az országot vagy a nyelvet (a készüléktől függően).

Ha a rendszer kéri, kövesse a képernyőn megjelenő utasításokat.

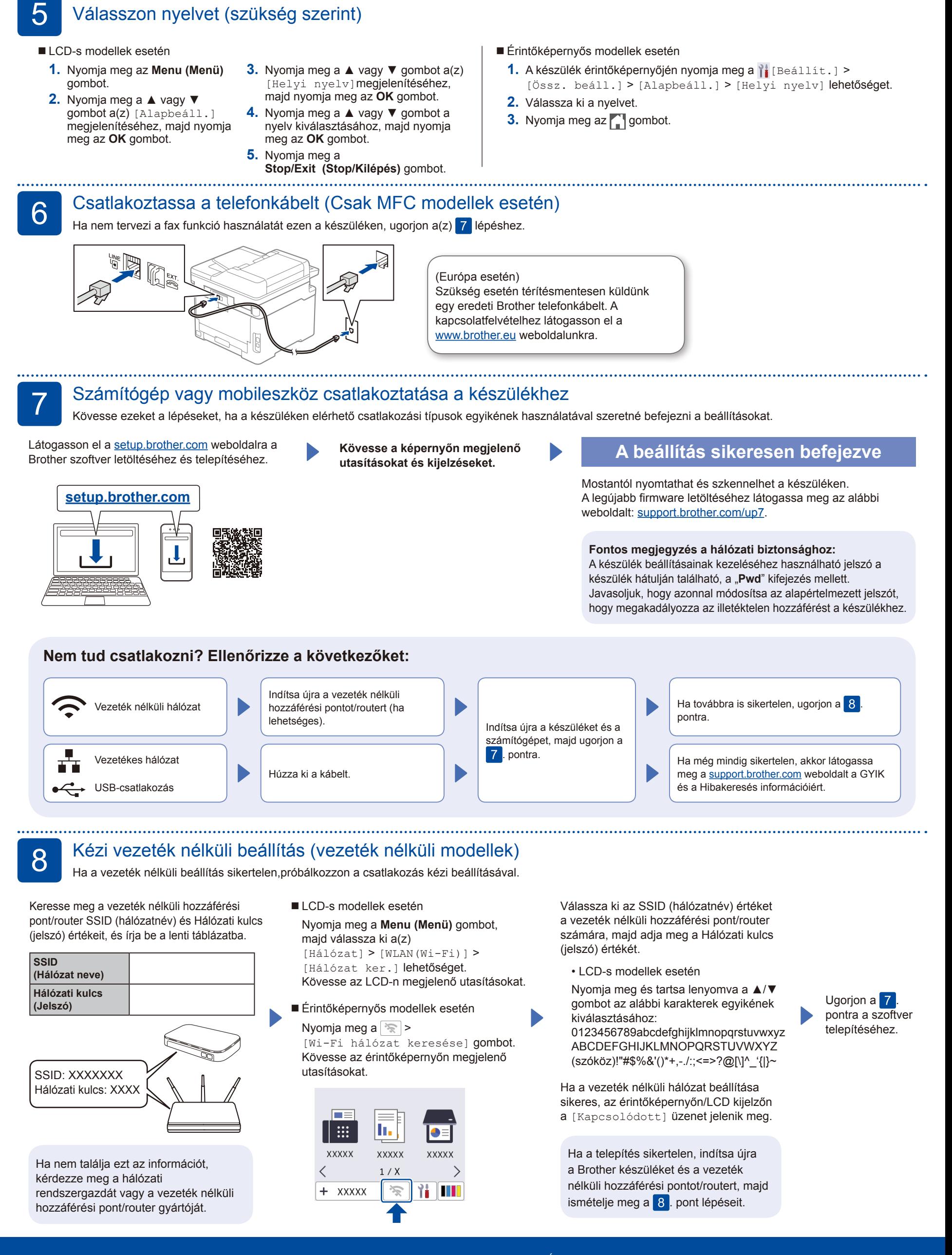